#### **Monitor And Control**

#### **and**

### **Specification Administration and Scheduling**

Ruud Overeem DCLA 26 & 27 June 2007

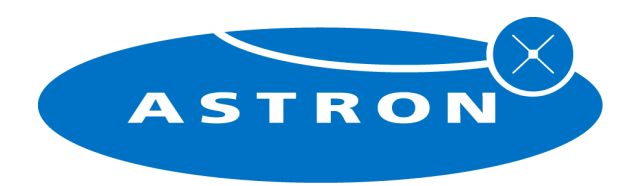

© ASTRON

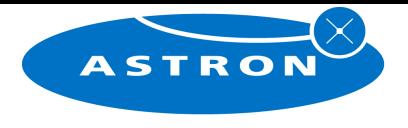

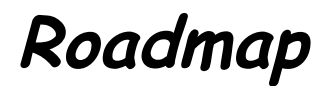

# LOFAR subsystem view

- **≻ Short introduction**
- $\triangleright$  Demo...
- **≻ Project status**

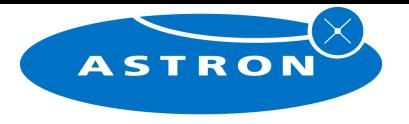

#### **LOFAR Subsystems**

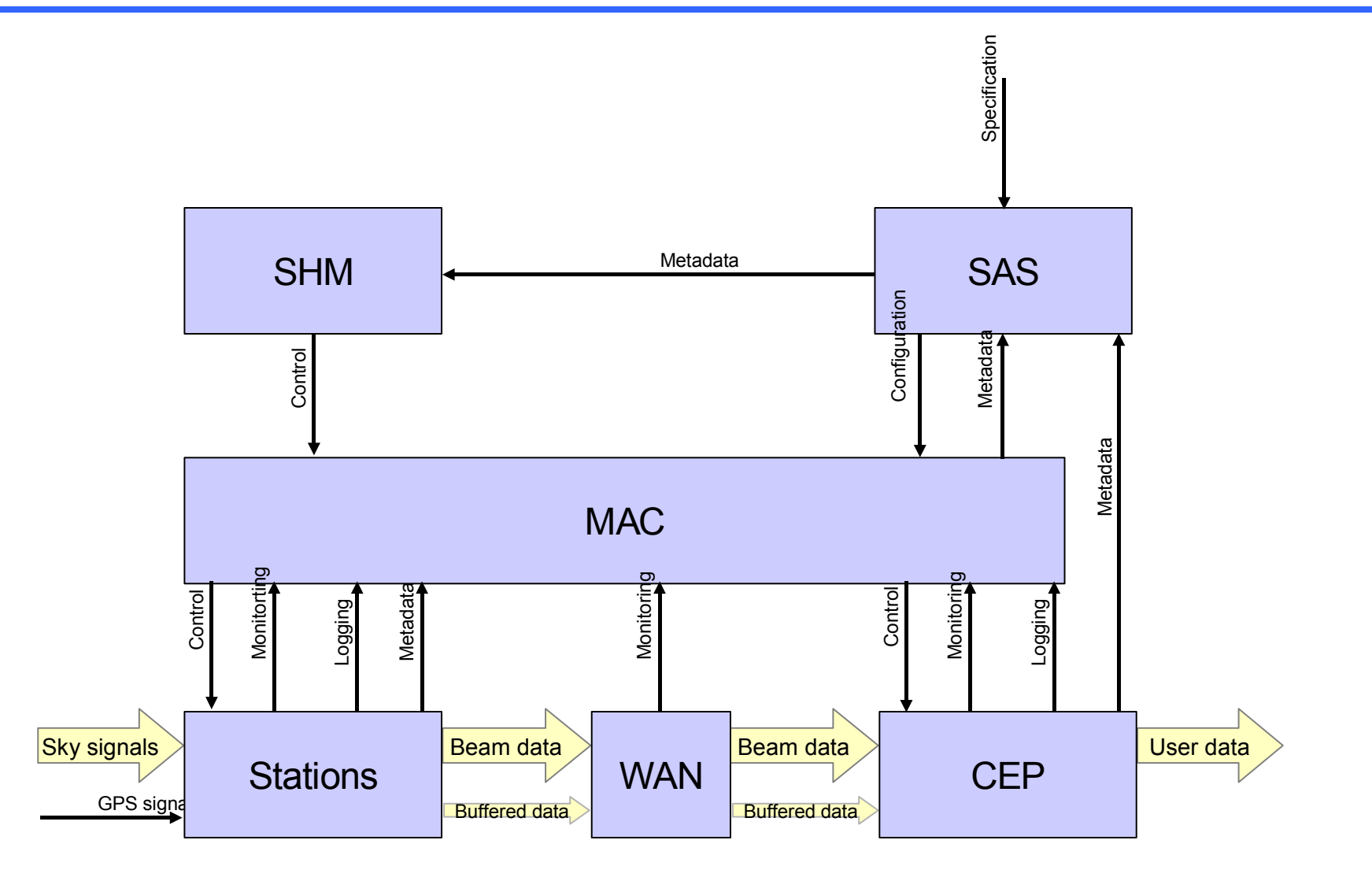

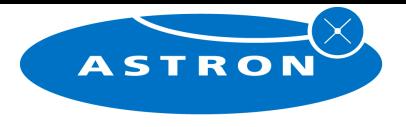

# Where this presentation is NOT about

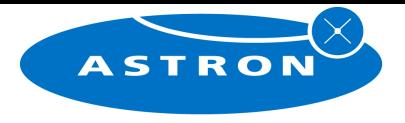

**Boring (1)**

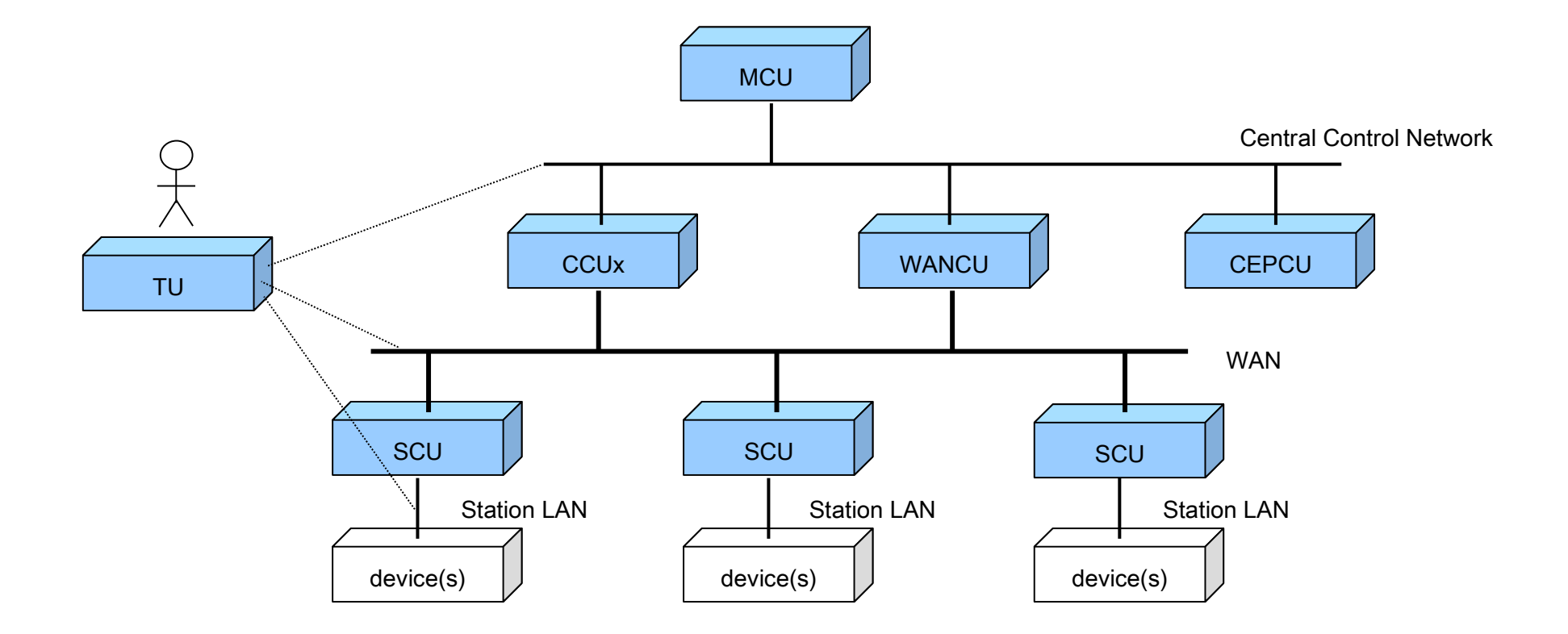

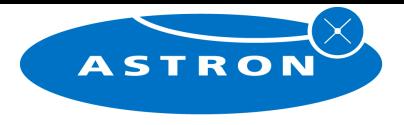

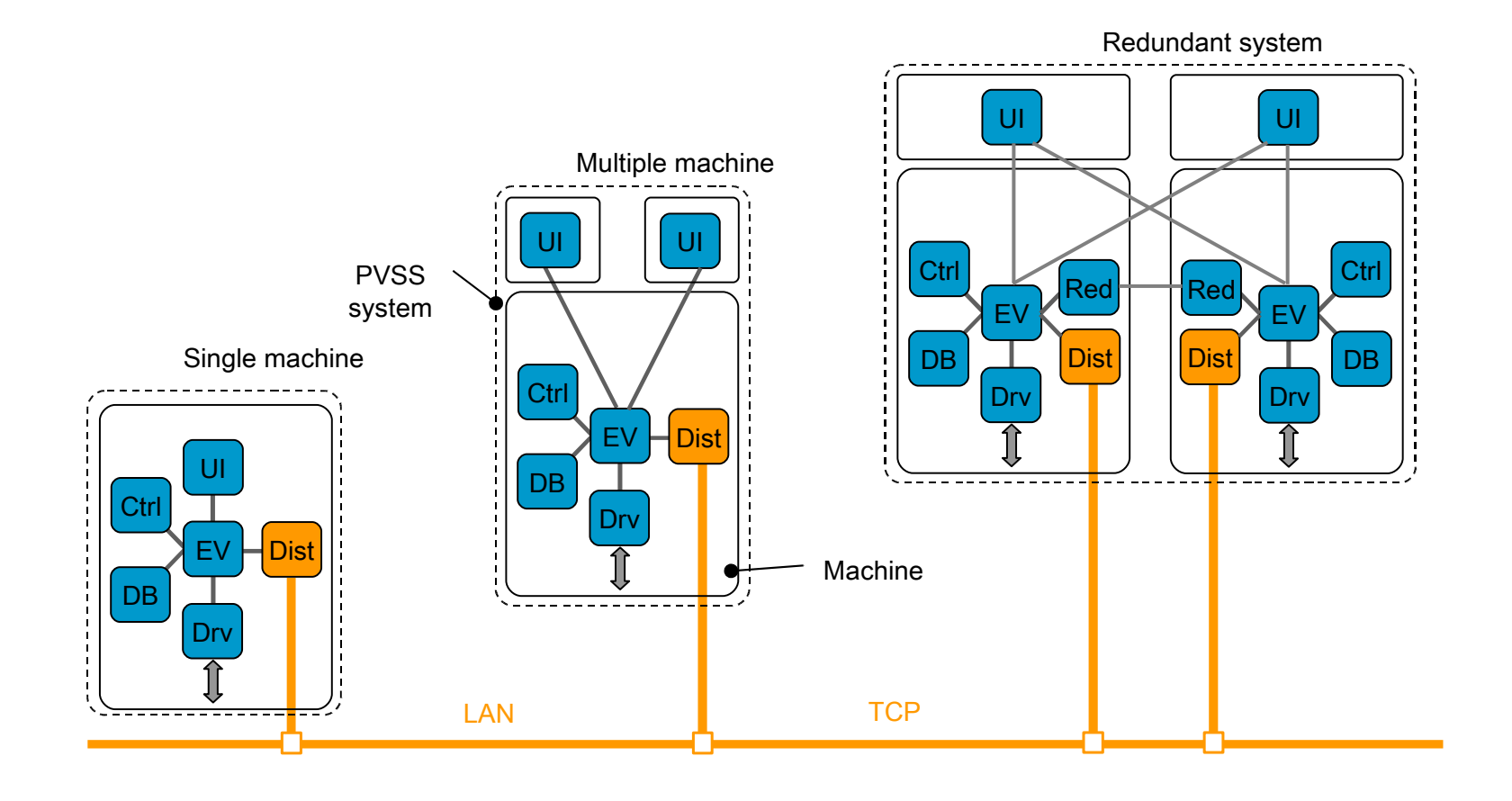

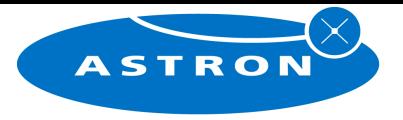

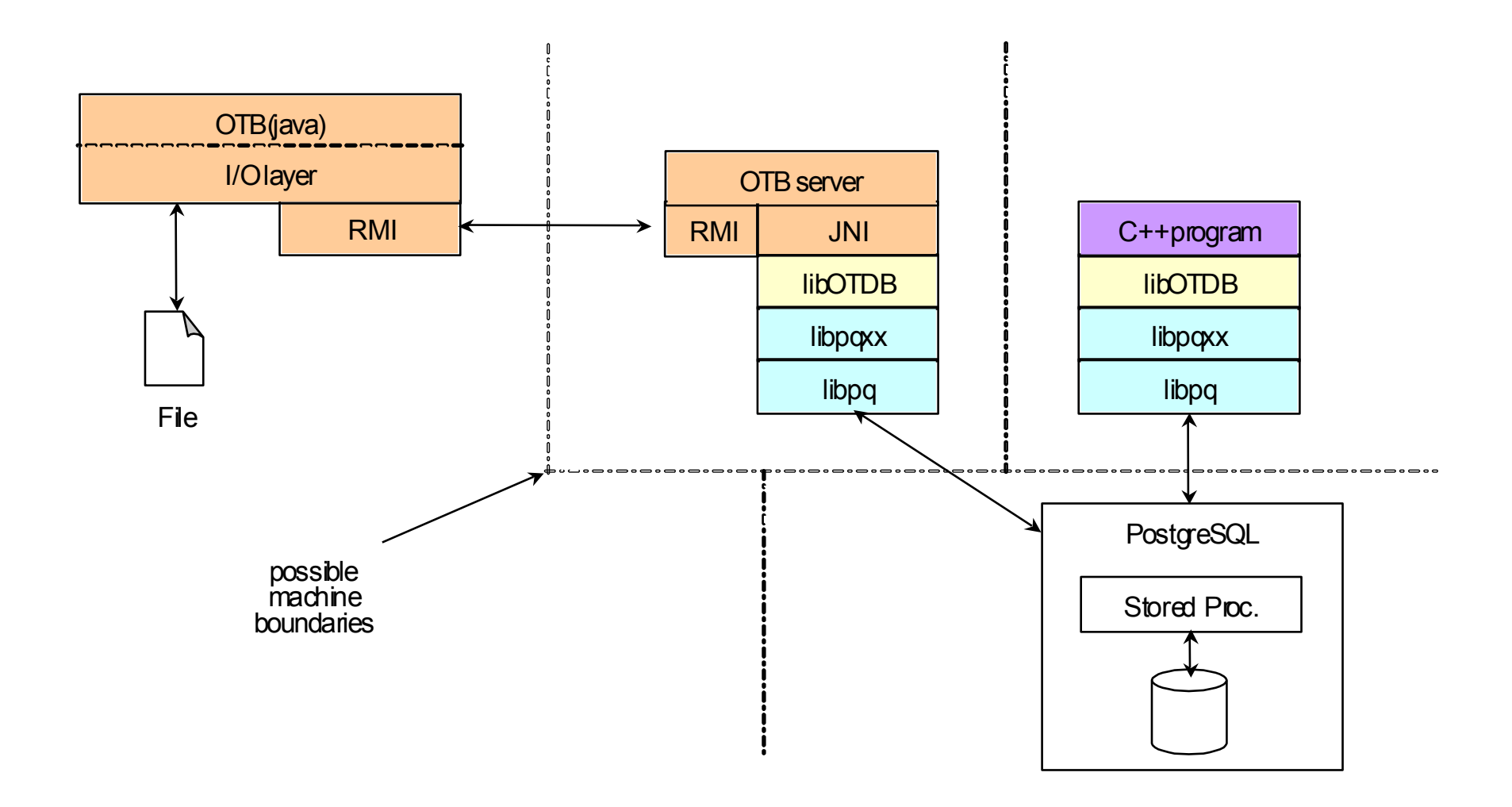

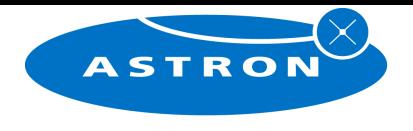

# **≻Where this presentation IS about**

- Where do we need SAS and MAC for?
- $\triangleright$  How does it work?
- **≻What's the price?**

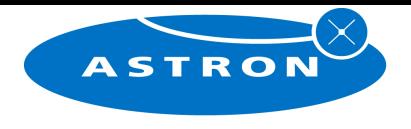

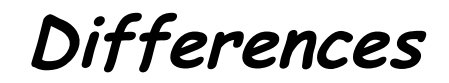

## **≻SAS**

## Define and schedule observation Gather 'long' term metadata

## $>$ MAC

- Execute observation
- Gather real-time metadata

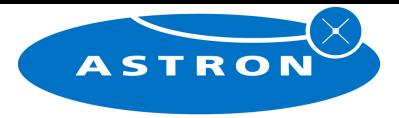

## **SAS in <sup>a</sup> bird' s-eye view**

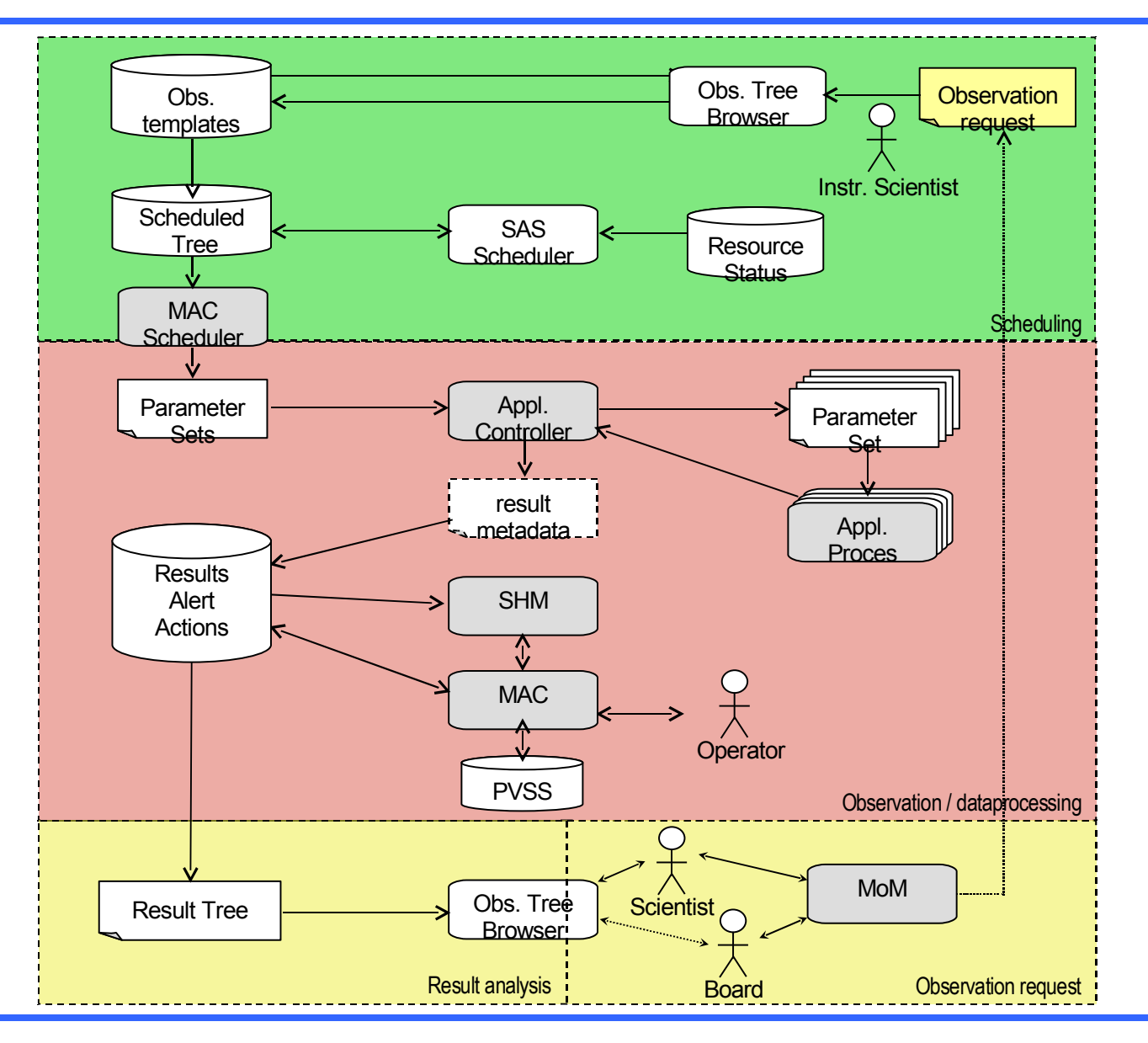

#### 06/29/07 C ASTRON 10

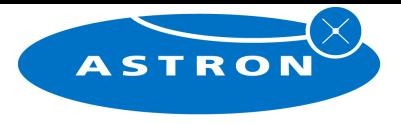

## **MAC in <sup>a</sup> bird' s-eye view**

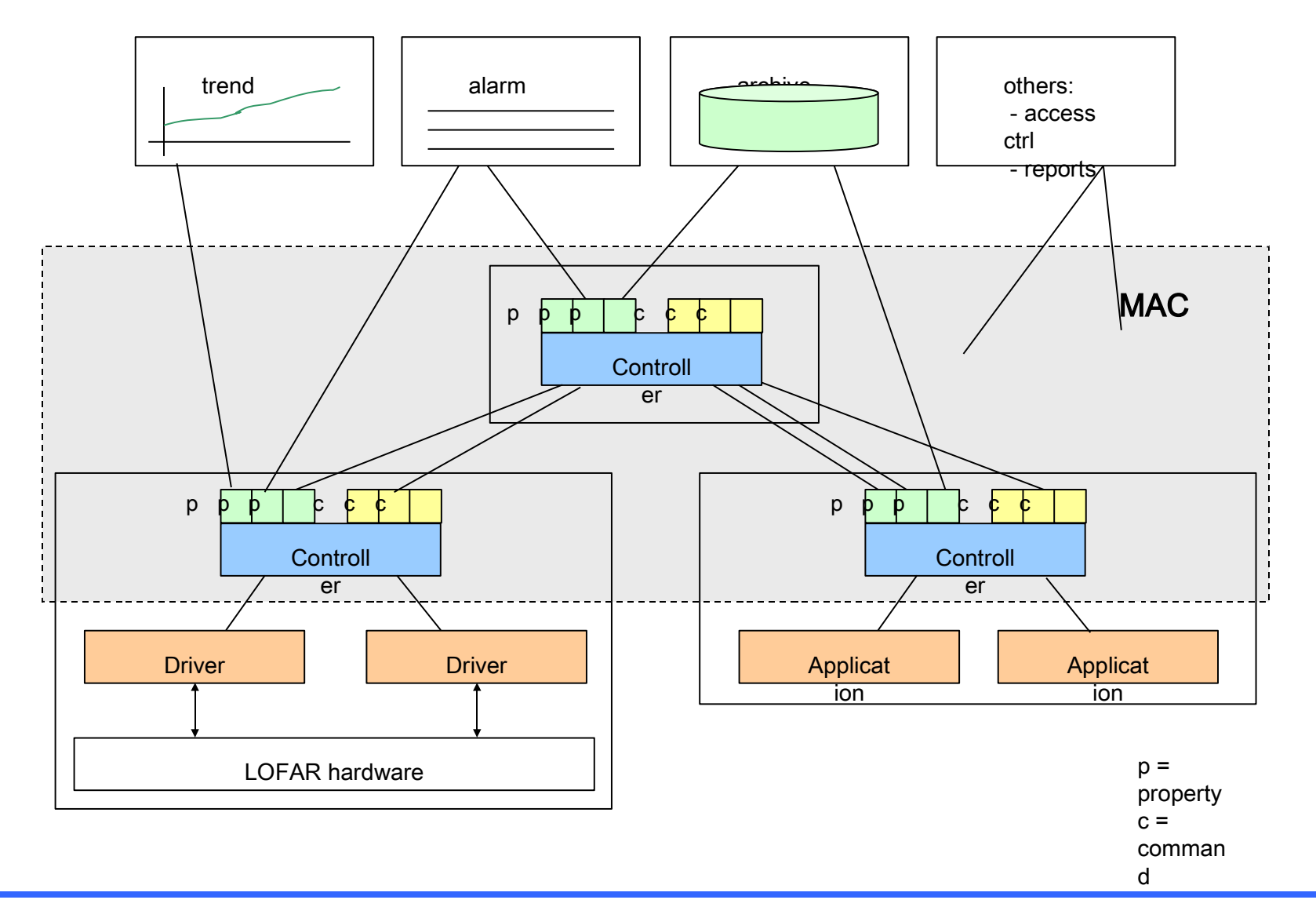

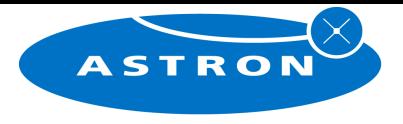

### **Top of Controller chain**

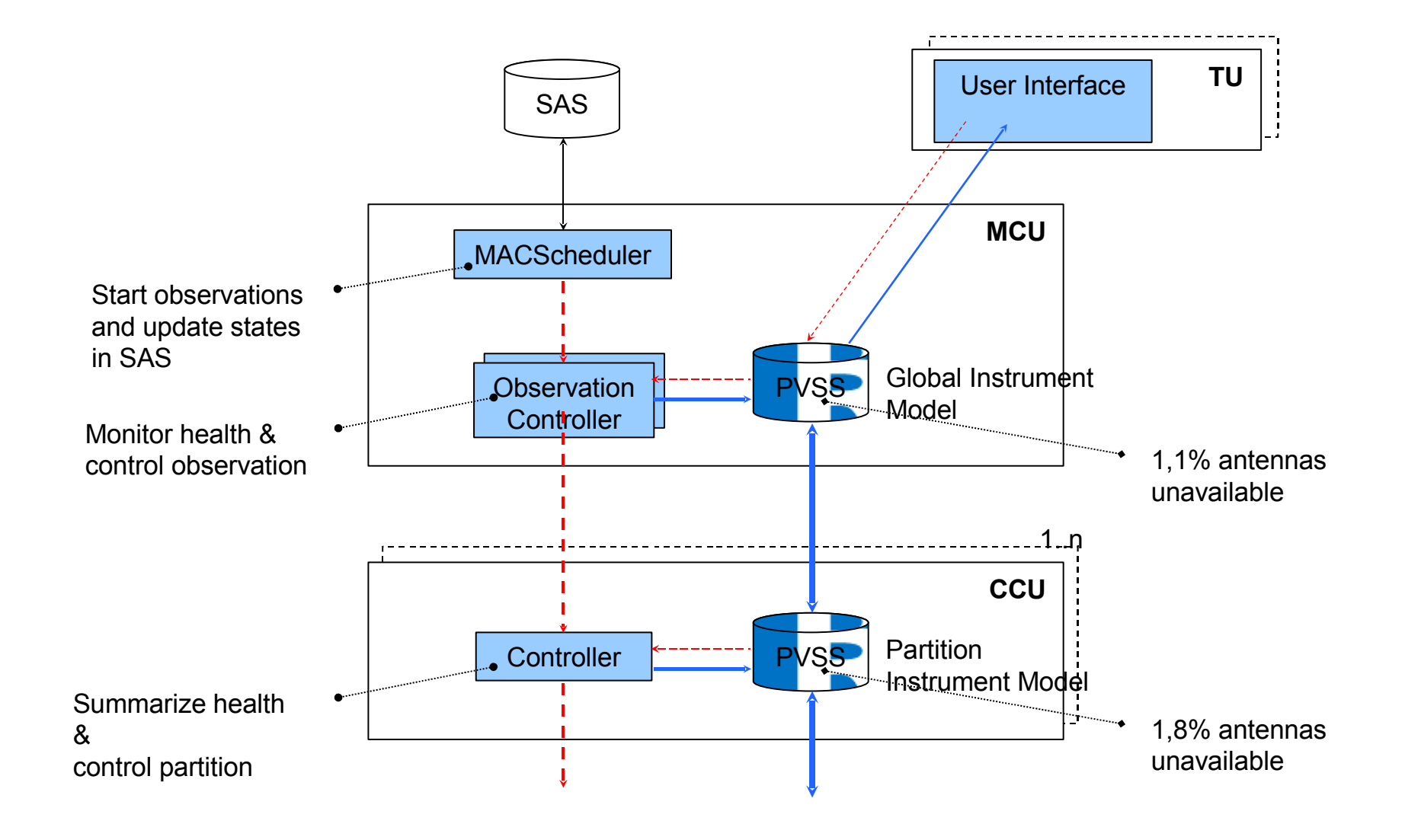

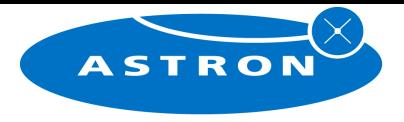

## **Bottom of controller chain(1)**

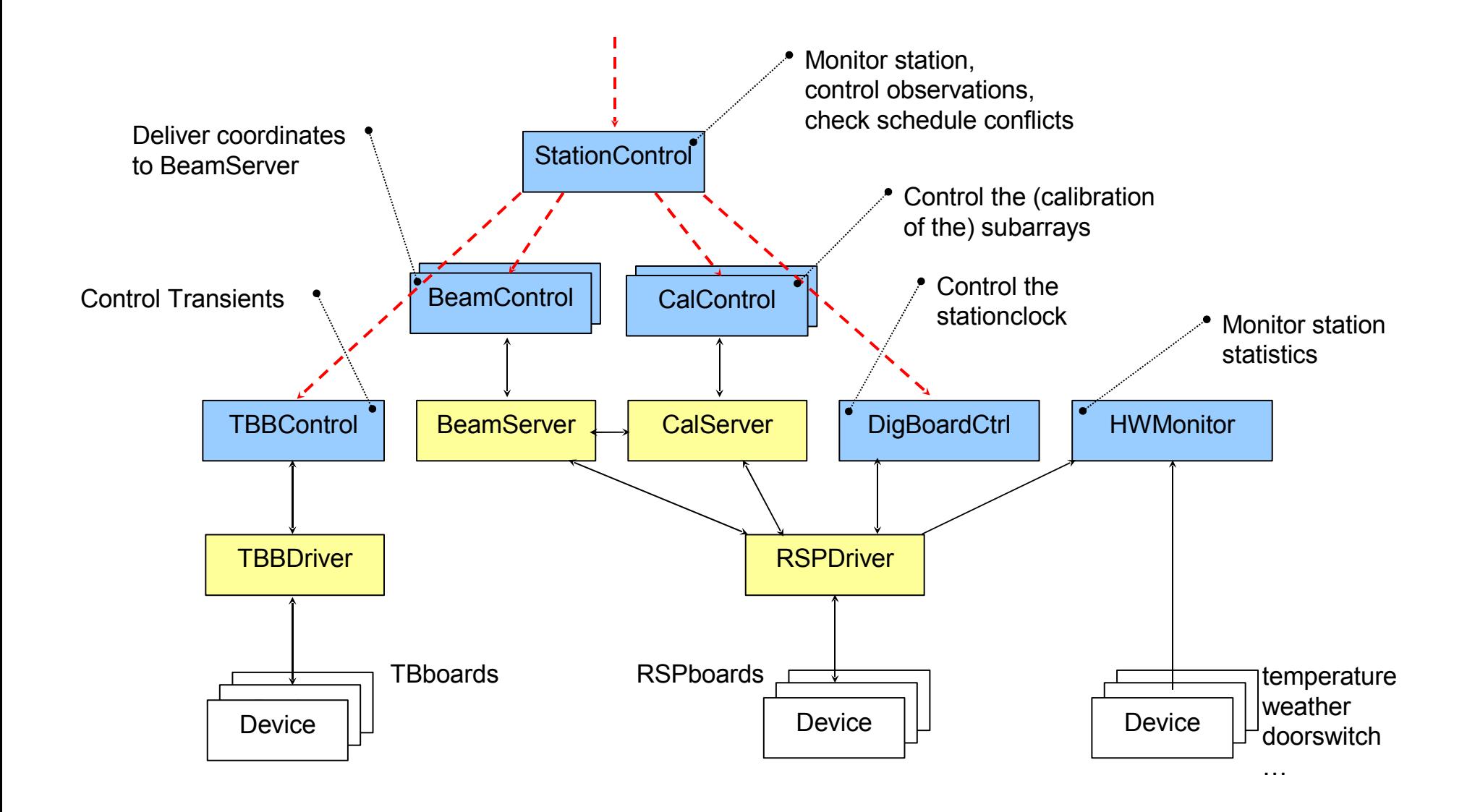

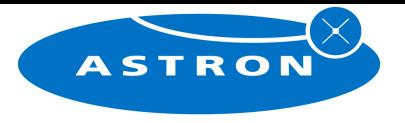

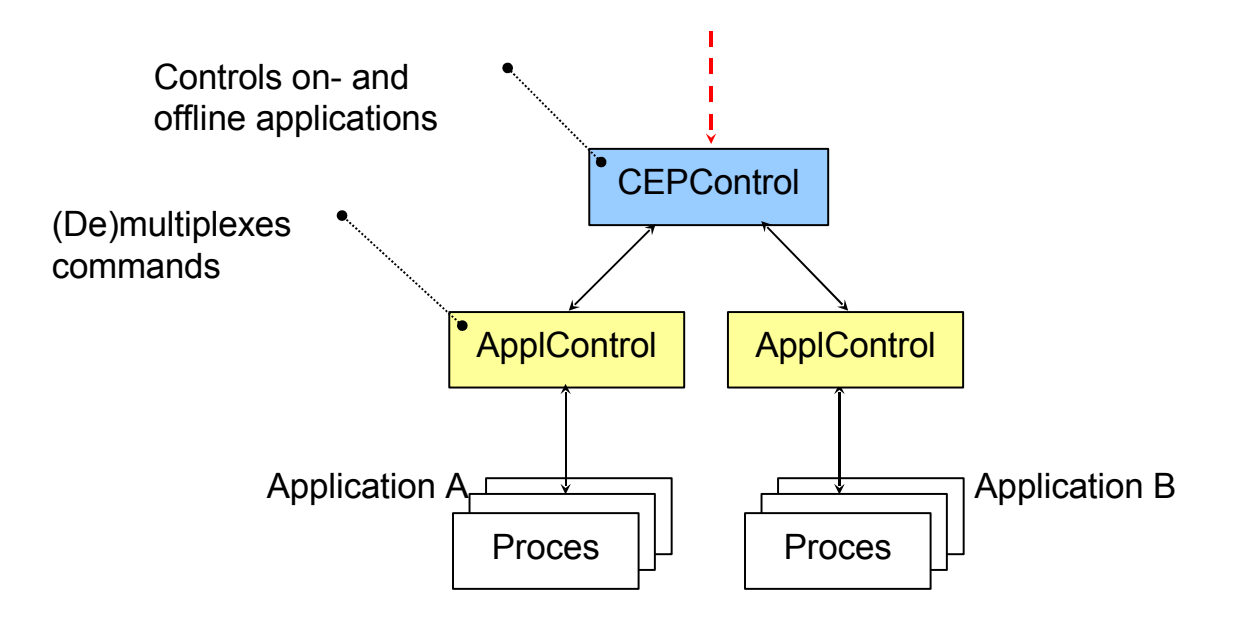

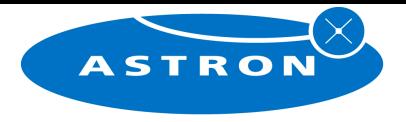

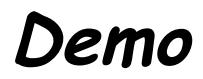

# $\triangleright$  Fill template

- **≻ Create observation**
- $\triangleright$  Schedule observation
- $\triangleright$  Run observation
- **≻Watch observation**

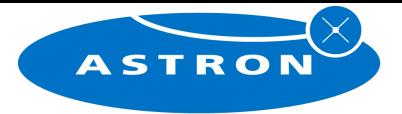

## **Demo path**

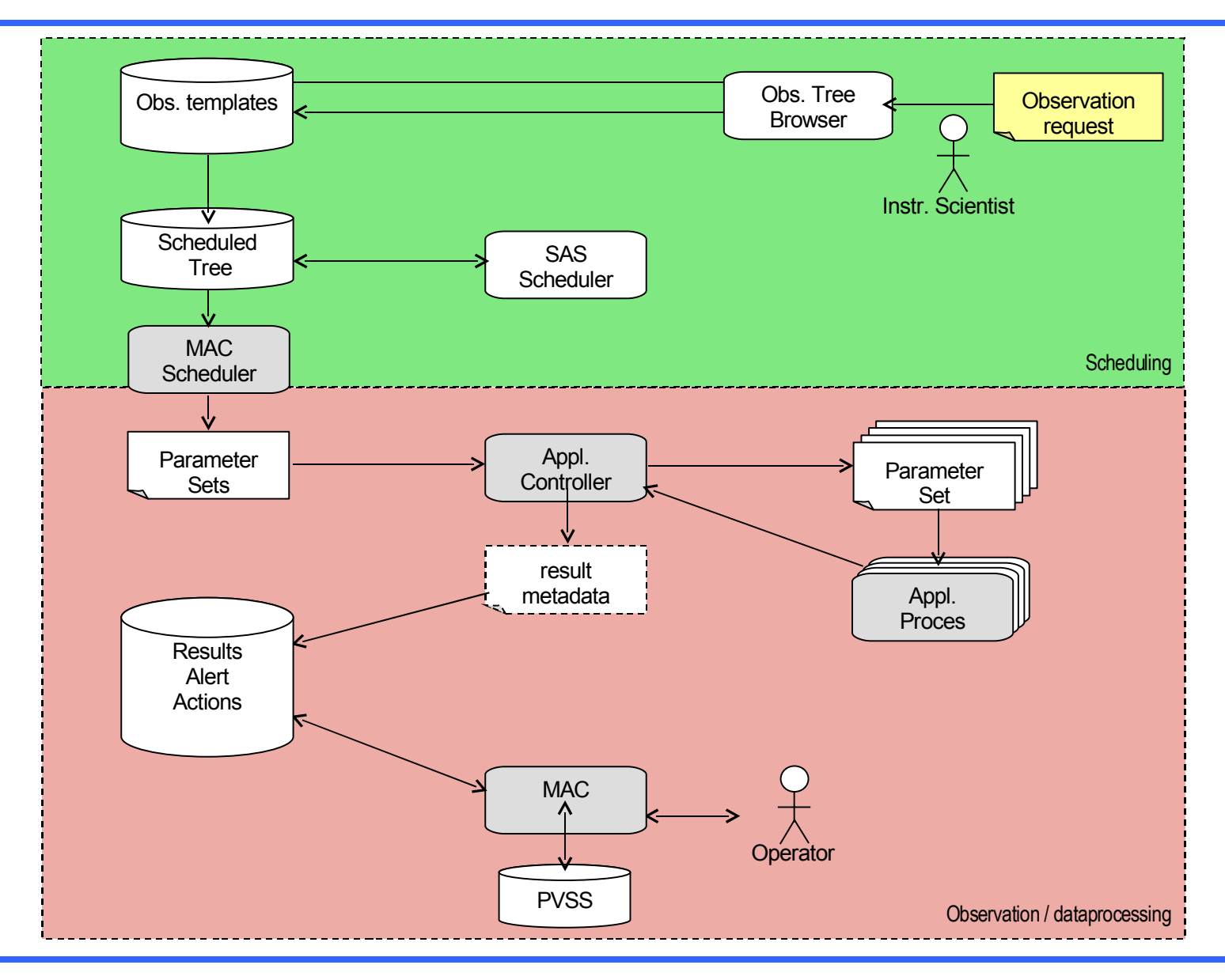

06/29/07 C ASTRON 16

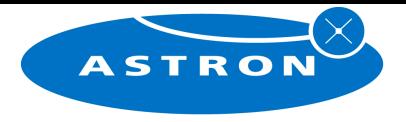

**\$\$\$ or €€€?**

### $\triangleright$  What's the price:

- Uniform logging mechanism
- **E** Uniform directory structure
- Programs must be event (command) driven
- All startup parameters are in a file

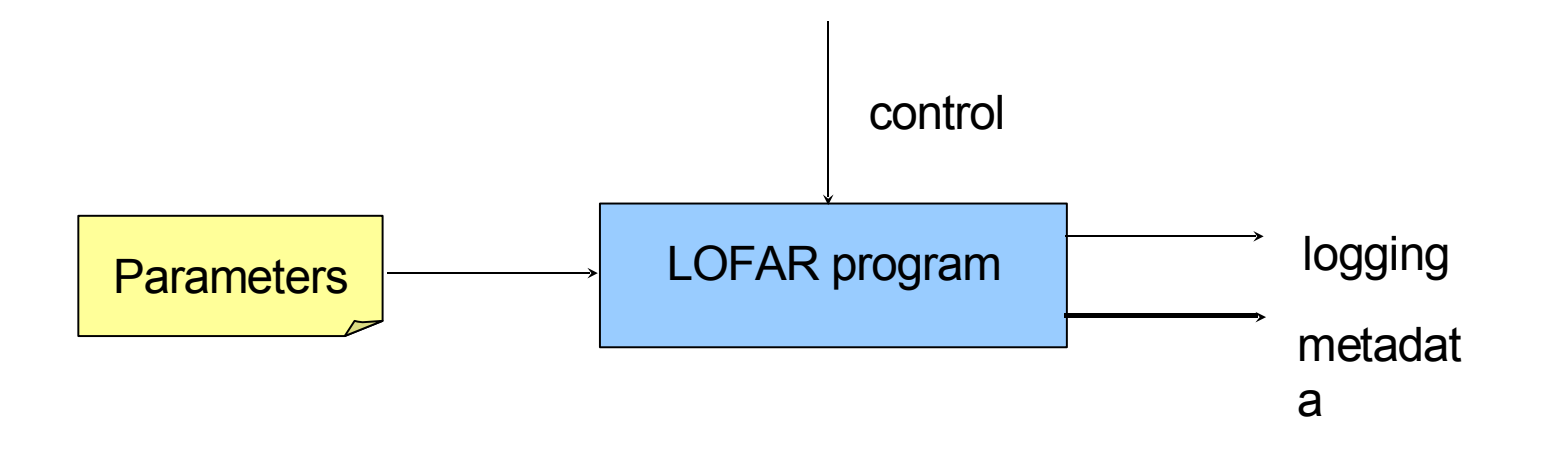

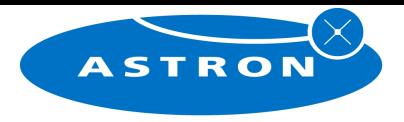

### **Process states**

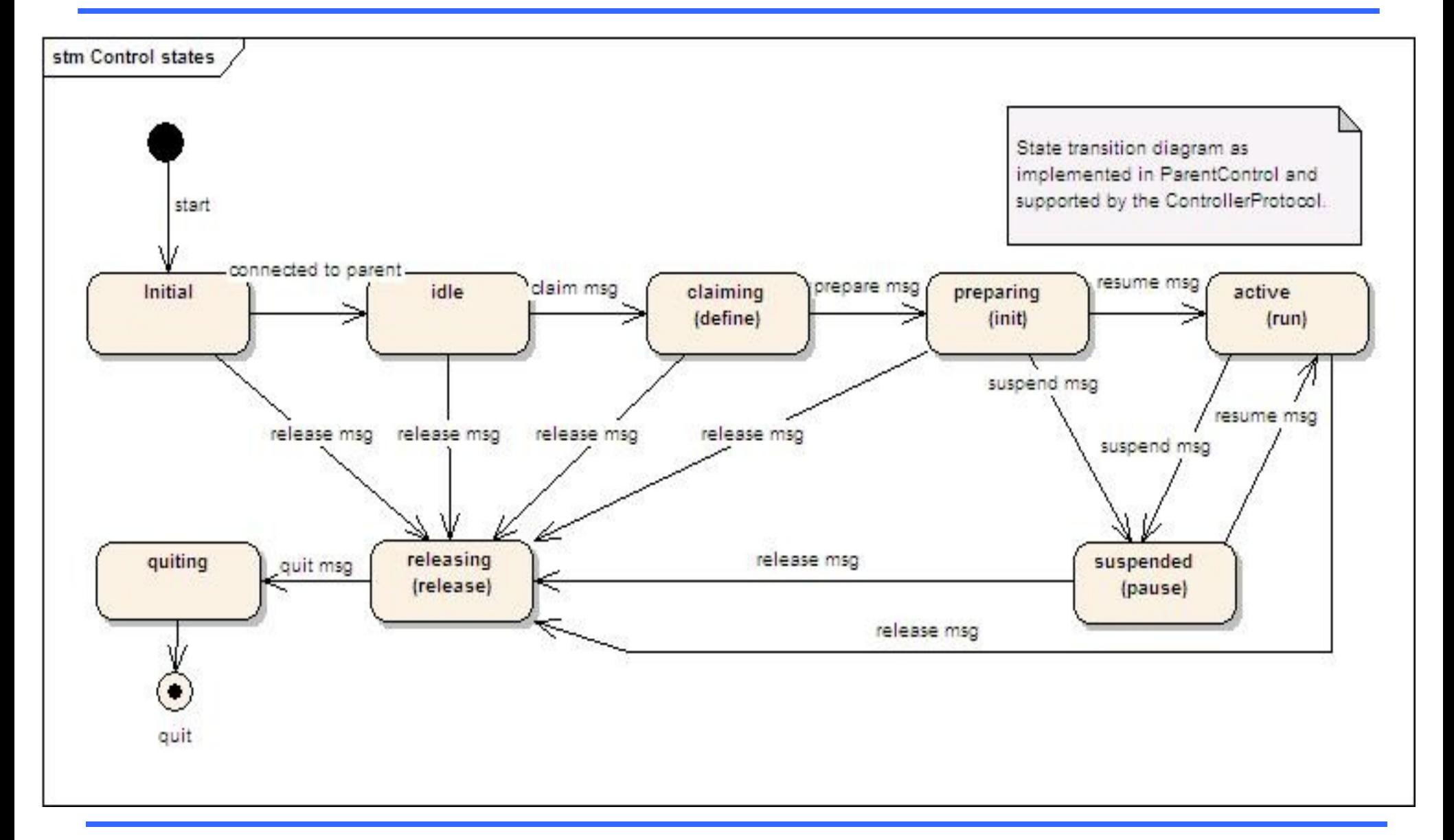

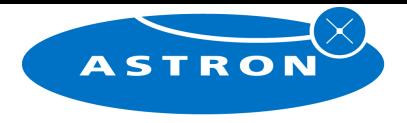

**Project status**

# $\triangleright$  First version is running Controlling the stations

## $\triangleright$  Integration with OLAP is under test.

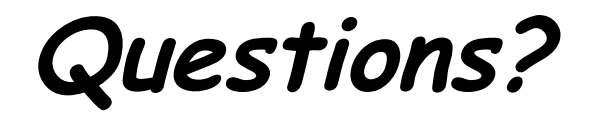

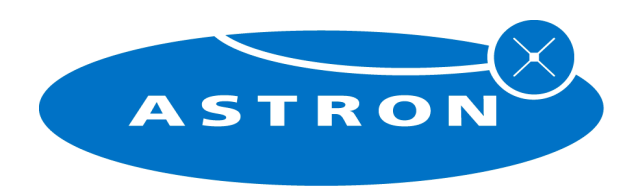